Look at the 2 documents. Find the 7 differences.

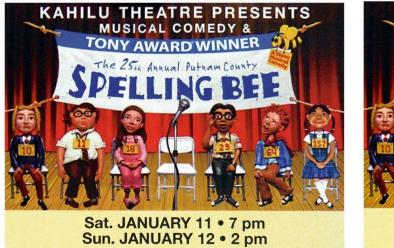

DIRECTOR – Beth Dunnington

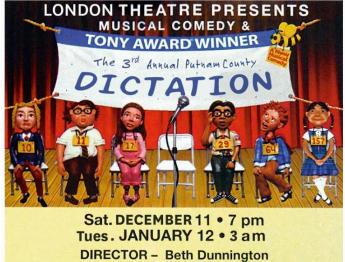